#### VC 12/13 – T19 Neural Networks & SVMs

Mestrado em Ciência de Computadores Mestrado Integrado em Engenharia de Redes e Sistemas Informáticos

*Miguel Tavares Coimbra*

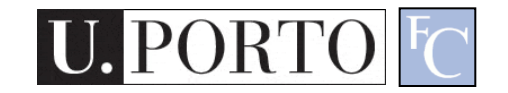

## **Outline**

- Introduction to soft computing
- Neural Networks
- Support Vector Machines

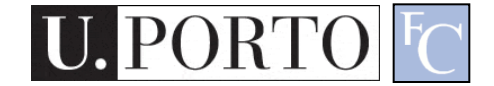

#### Topic: Introduction to soft computing

- Introduction to soft computing
- Neural Networks
- Support Vector Machines

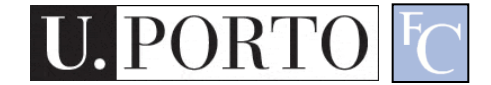

http://www.wallpaperbase.com/wallpapers/celebsm/michaeljordan/michael\_jordan\_1.jpg

#### Humans make great decisions

ned by \*b. &c des www.bad-designVC 12/13 - News & SVMs

## Soft-Computing

#### • Aim:

"To exploit the tolerance for imprecision uncertainty, approximate reasoning and partial truth to achieve tractability, robustness, low solution cost, and **close resemblance with human like decision making**" [L.A.Zadeh]

• To find an approximate solution to an imprecisely/precisely formulated problem.

# Simple problem: Parking a car

- Easy for a human to park a car.
- Why?
	- Position is not specified exactly.
- Otherwise:
	- Need precise measurements.
	- Need precise control.
	- Need a lot of time.

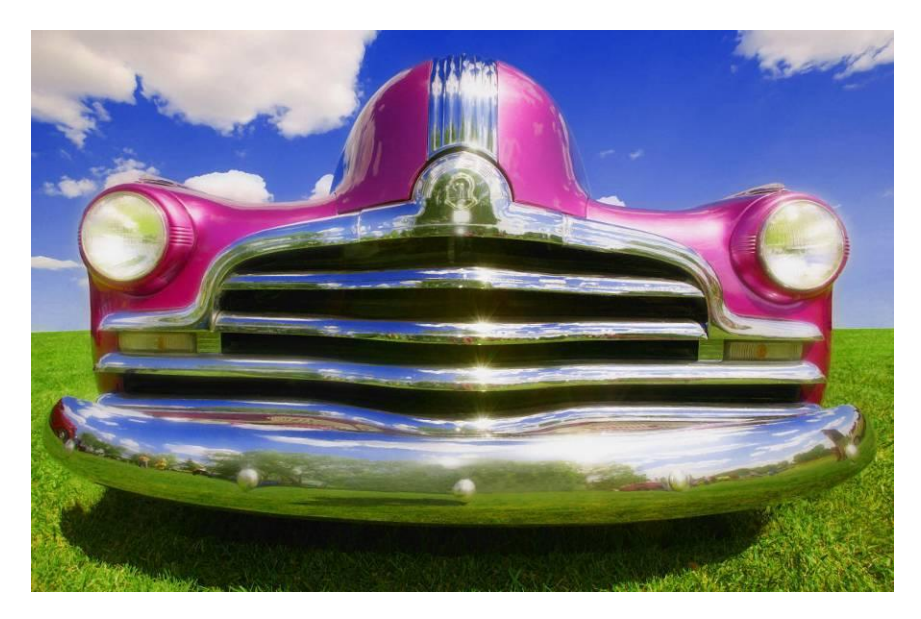

#### High precision carries a high cost!!

#### We park cars quite well

- We exploit the **tolerance for imprecision**.
- We search for an **acceptable solution**.
- We choose the acceptable solution with the **lowest cost**.

These are the **guiding principles** of **soft computing**!

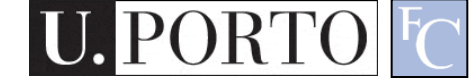

## Soft-Computing revisited

- Collection of methodologies which, in one form or another, reflect their defined guiding principles achieving:
	- Tractability
		- We can handle otherwise 'impossible' problems.
	- Robustness
		- We can handle imprecision and ambiguity.
	- Close resemblance with human like decision making.

#### Principal constituent methodologies

- **Fuzzy Systems**
- **Neural Networks**
- **Evolutionary Computation**
- Machine Learning
- Probabilistic Reasoning

#### **Complementary** rather than competitive

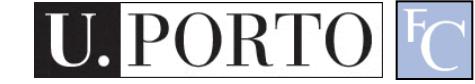

#### Topic: Neural Networks

- Introduction to soft computing
- Neural Networks
- Support Vector Machines

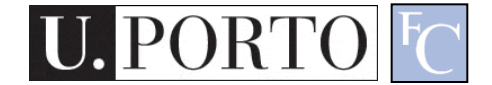

#### If you can't beat it.... Copy it!

VC 12/13 - T19 - New York - New York - New York - New York - New York - New York - New York - New York - New York - New York - New York - New York - New York - New York - New York - New York - New York - New York - New Yor

## Biological Neural Networks

- Neuroscience:
	- Population of physically interconnected neurons.
- Includes:
	- Biological **Neurons**
	- Connecting **Synapses**
- The human brain:
	- 100 billion neurons
	- 100 trillion synapses

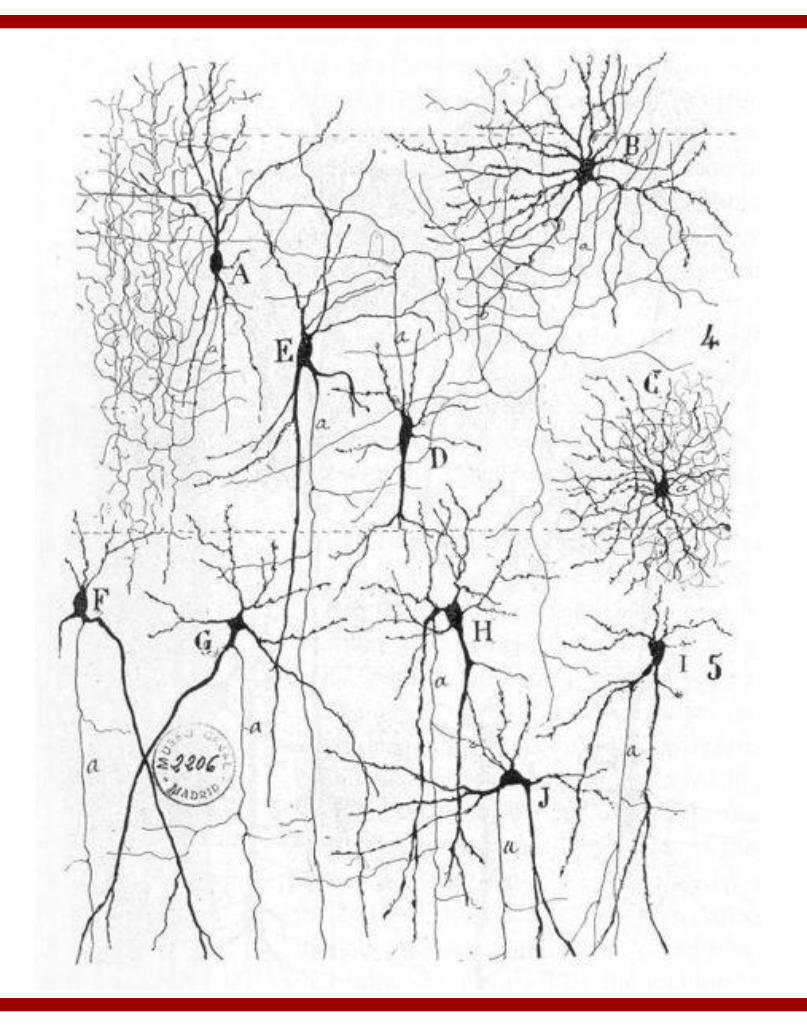

## Biological Neuron

#### Neurons:

- Have *K* inputs (*dendrites*).
- Have 1 output (*axon*).
- If the sum of the input signals surpasses a *threshold*, sends an *action potential* to the axon.
- Synapses
	- Transmit electrical signals between neurons.

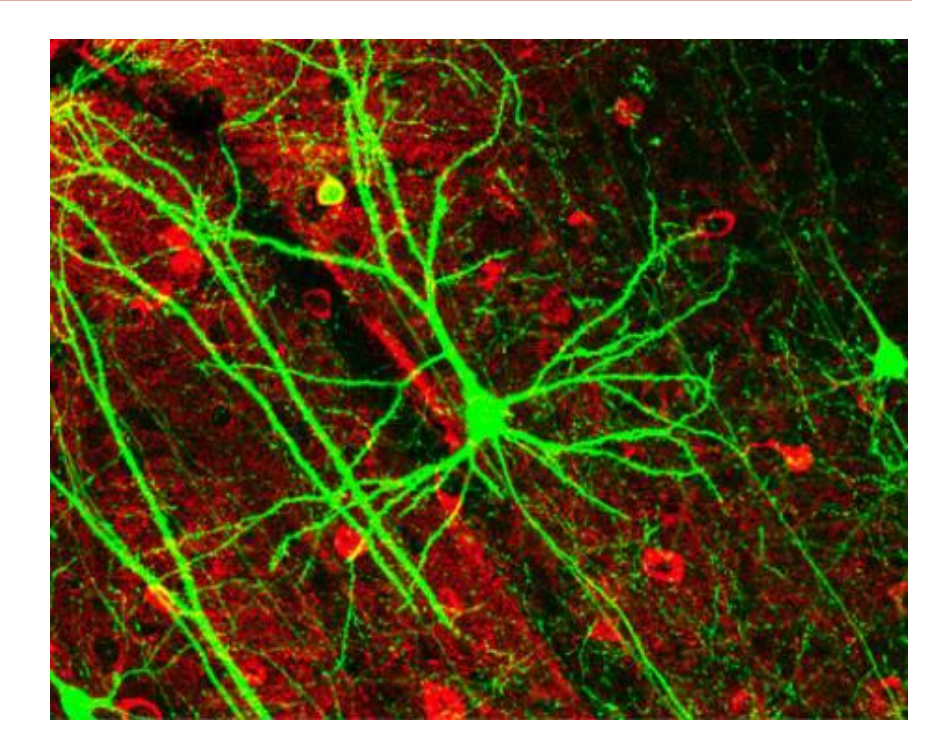

#### Artificial Neuron

- Also called the **McCulloch-Pitts neuron.**
- Passes a **weighted sum of inputs**, to an **activation function**, which produces an **output** value.

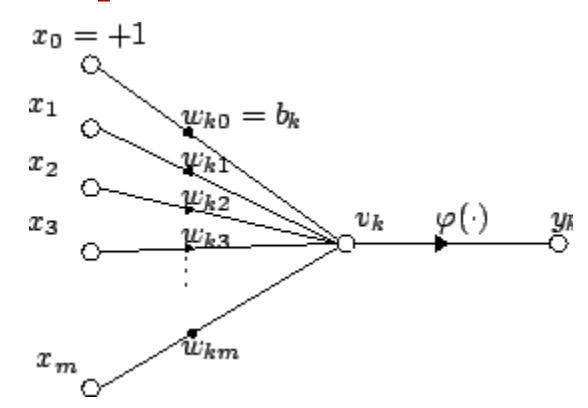

$$
y_k = \varphi\left(\sum_{j=0}^m w_{kj}x_j\right)
$$

McCulloch, W. and Pitts, W. (1943). A logical calculus of the ideas immanent in nervous activity. Bulletin of Mathematical Biophysics, 7:115 - 133.

#### Sample activation functions

• Step function

$$
y = \begin{cases} 1 & \text{if } u \ge k \\ 0 & \text{if } u < k \end{cases} \quad u = \sum_{i=1}^{n} w_i x_i
$$

• Sigmoid function

*u e*  $y = \frac{1}{1+e^{-1}}$  $=$   $\frac{1}{1}$ 1

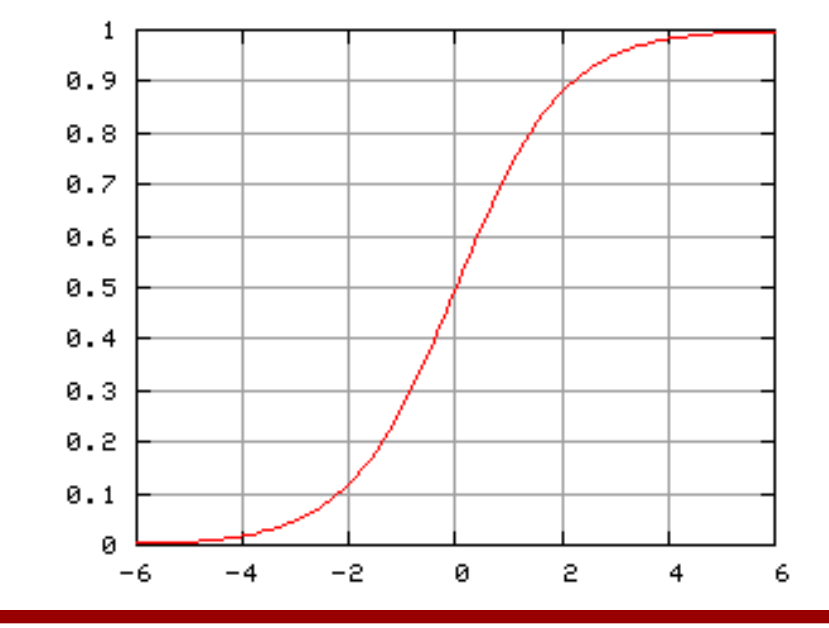

## Artificial Neural Network

- Commonly refered as **Neural Network**.
- Basic principles:
	- One neuron can perform a simple decision.
	- Many **connected** neurons can make more **complex decisions**.

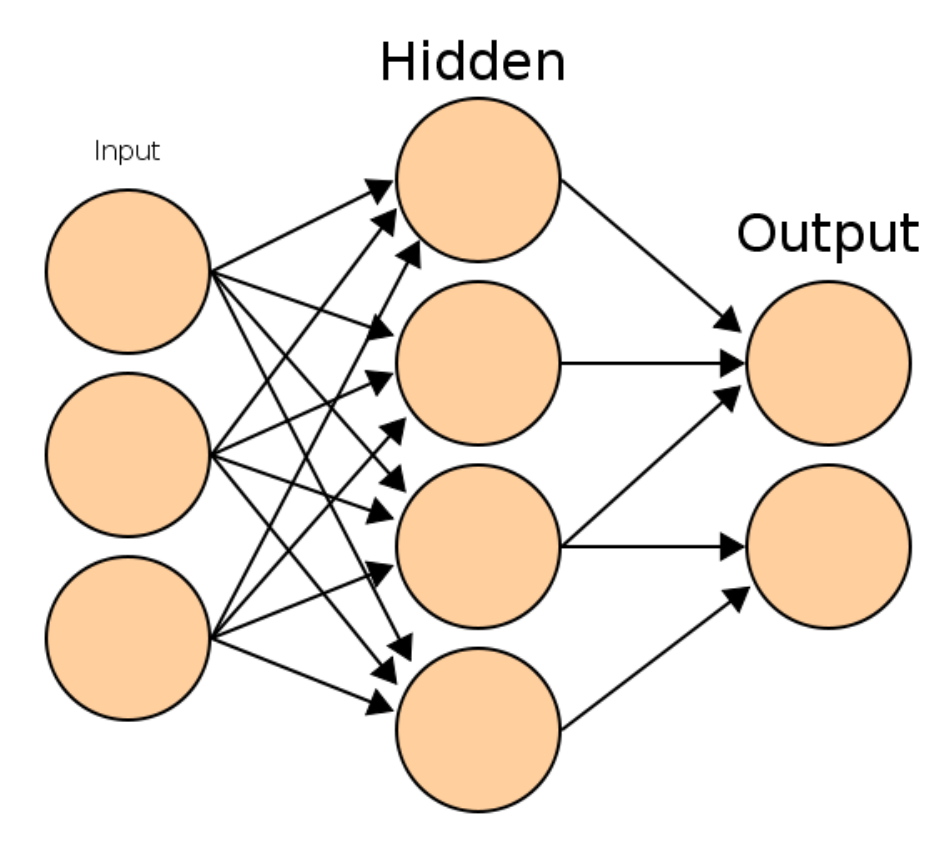

## Characteristics of a NN

- Network configuration
	- How are the neurons inter-connected?
	- We typically use *layers* of neurons (input, output, hidden).
- Individual Neuron parameters
	- Weights associated with inputs.
	- Activation function.
	- Decision *thresholds*.

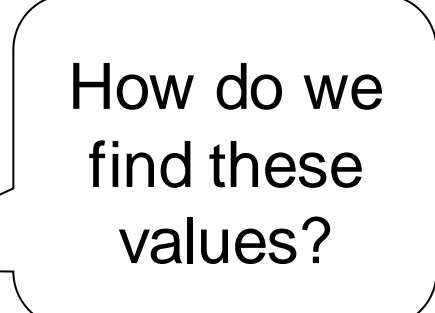

# Learning paradigms

- We can define the network configuration.
- How do we define neuron *weights* and *decision thresholds*?
	- **Learning** step.
	- We **train** the NN to classify what we want.
- Different learning paradigms
	- Supervised learning.
	- Unsupervised learning.
	- Reinforcement learning.

Appropriate for **Pattern Recognition**.

## Learning

- We want to obtain an **optimal solution**  given a set of **observations**.
- A **cost function** measures how close our solution is to the **optimal solution**.
- Objective of our learning step:
	- Minimize the **cost function**.

Backpropagation Algorithm

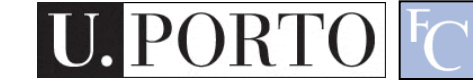

#### Backpropagation

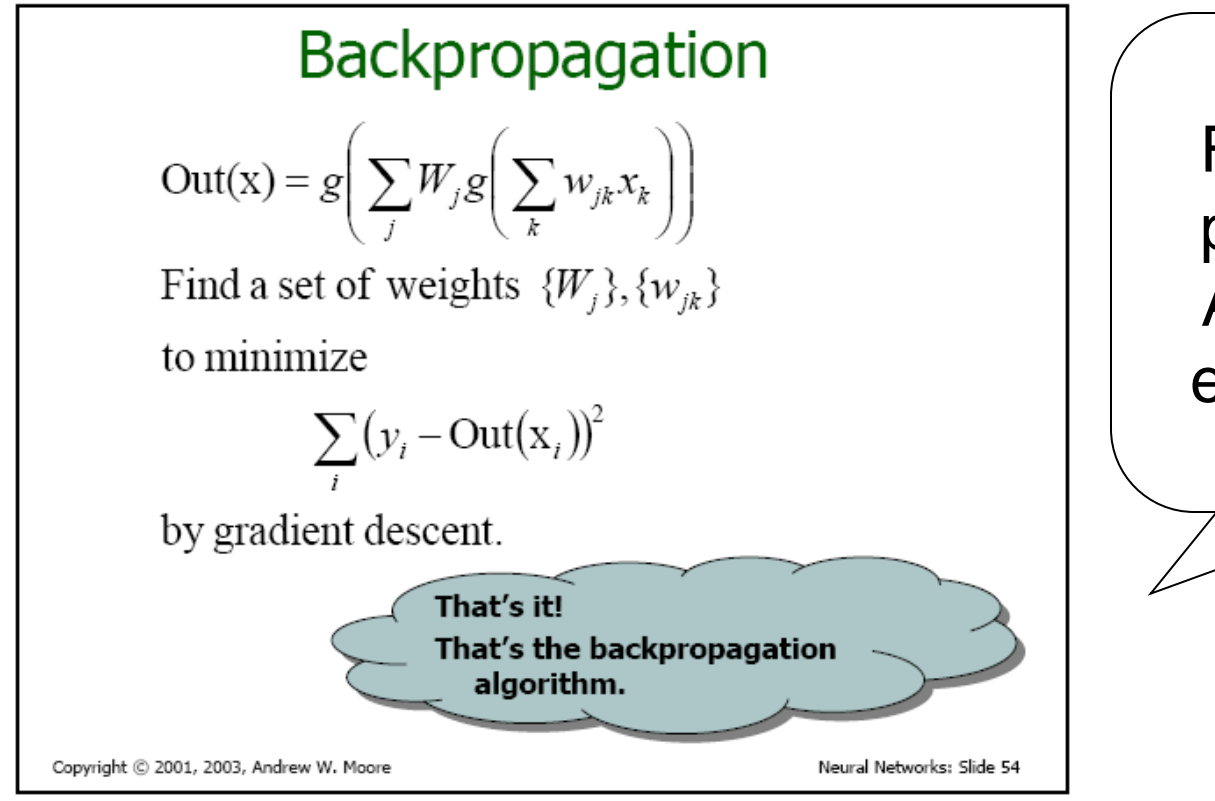

For more details please study Dr. Andrew Moore's excellent tutorial.

http://www.autonlab.org/tutorials/neural13.pdf

#### Feedforward neural network

- Simplest type of NN.
- Has no *cycles*.
- Input layer
	- Need as many neurons as coefficients of my *feature vector*.
- Hidden layers.
- Output layer
	- Classification results.

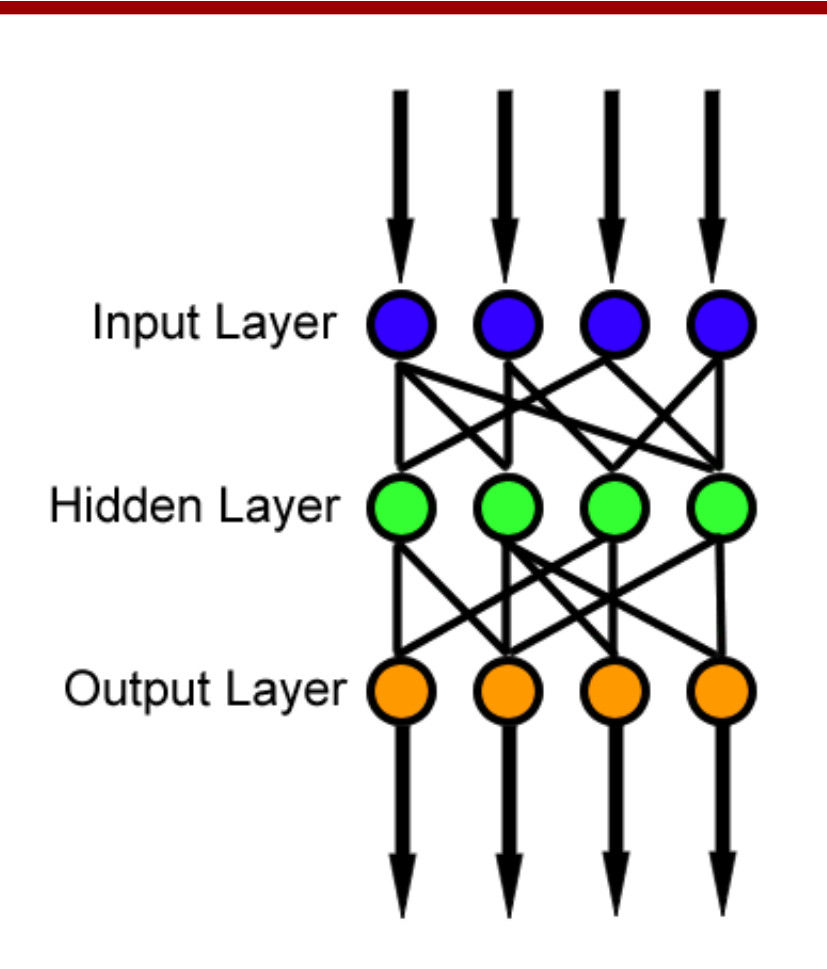

# Topic: Support Vector Machines

- Introduction to soft computing
- Neural Networks
- Support Vector Machines

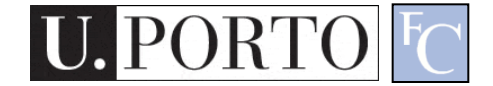

## Maximum-margin hyperplane

- There are many planes that can separate our **classes**  in **feature space**.
- Only one **maximizes the separation margin**.
- Of course that classes need to be separable in the first place...

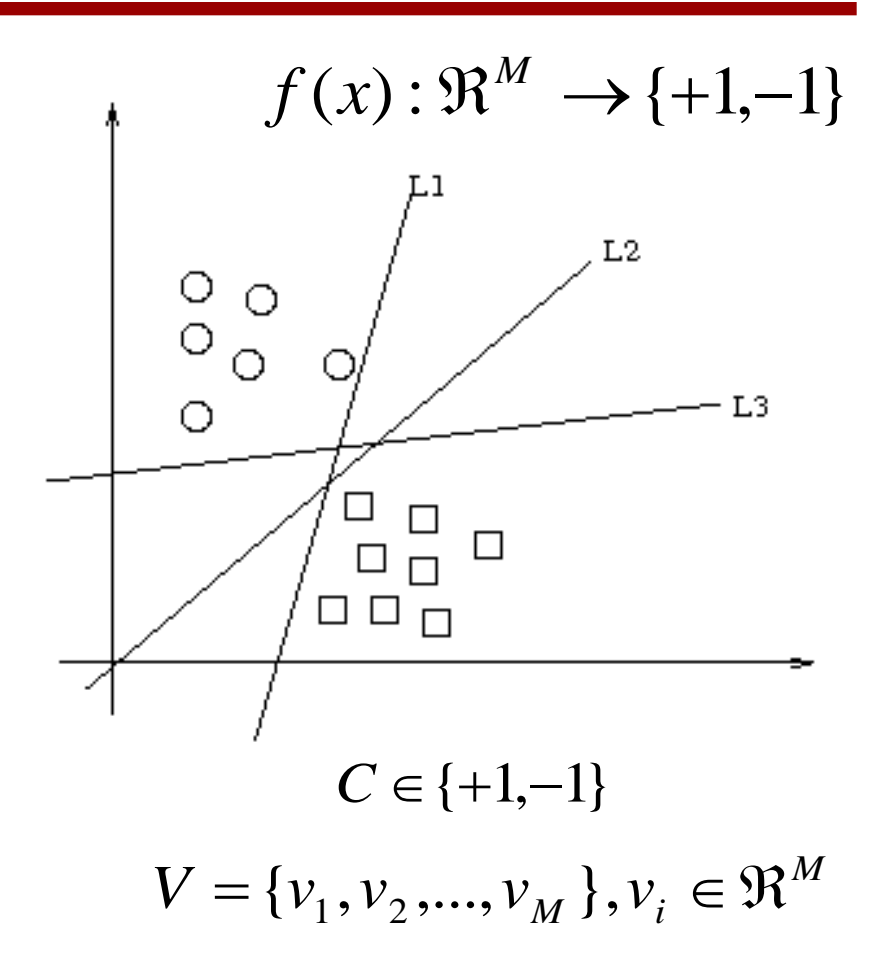

#### Support vectors

- The **maximummargin hyperplane**  is limited by some vectors.
- These are called **support vectors**.
- Other vectors are irrelevant for my decision.

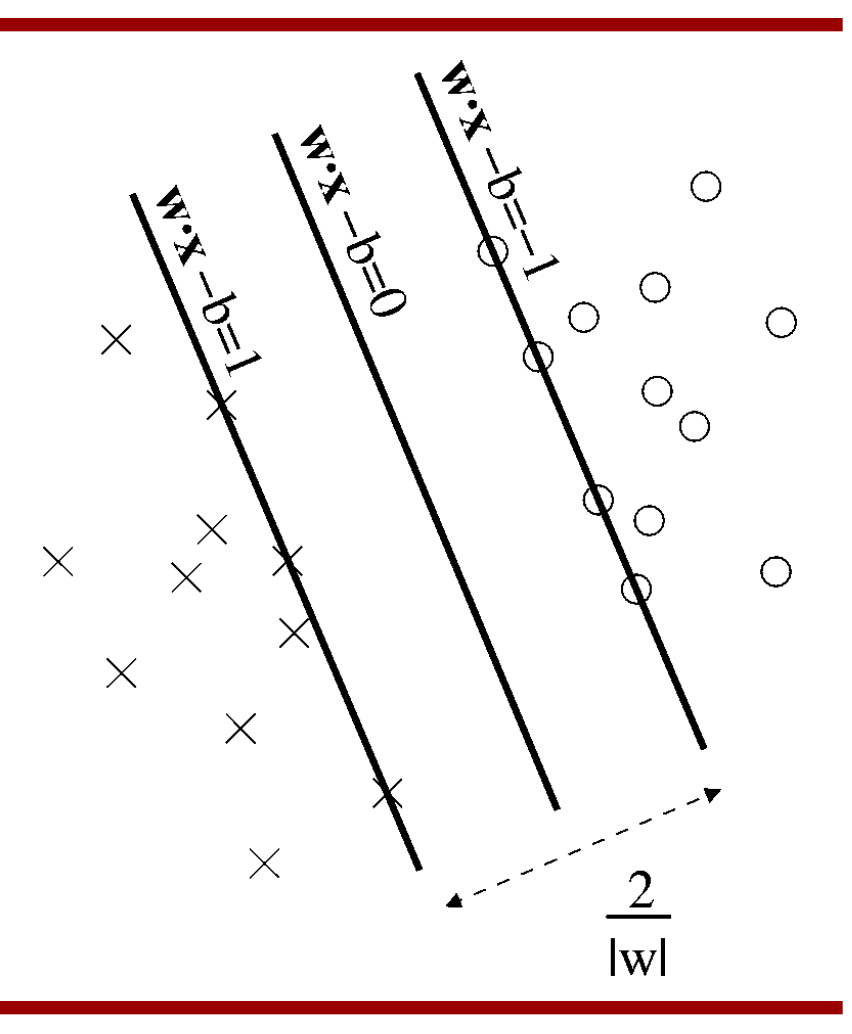

#### Decision

- I map a new **observation** into my **feature space**.
- Decision hyperplane:

 $(w.x) + b = 0, w \in \Re^{N}, b \in \Re$ 

• Decision function:

$$
f(x) = sign((w.x) + b)
$$

A vector is either **above** or **below** the hyperplane.

#### *Slack* variables

- Most **feature spaces**  cannot be segmented so easily by a hyperplane.
- Solution:
	- Use slack variables.
	- 'Wrong' points 'pull' the margin in their direction.

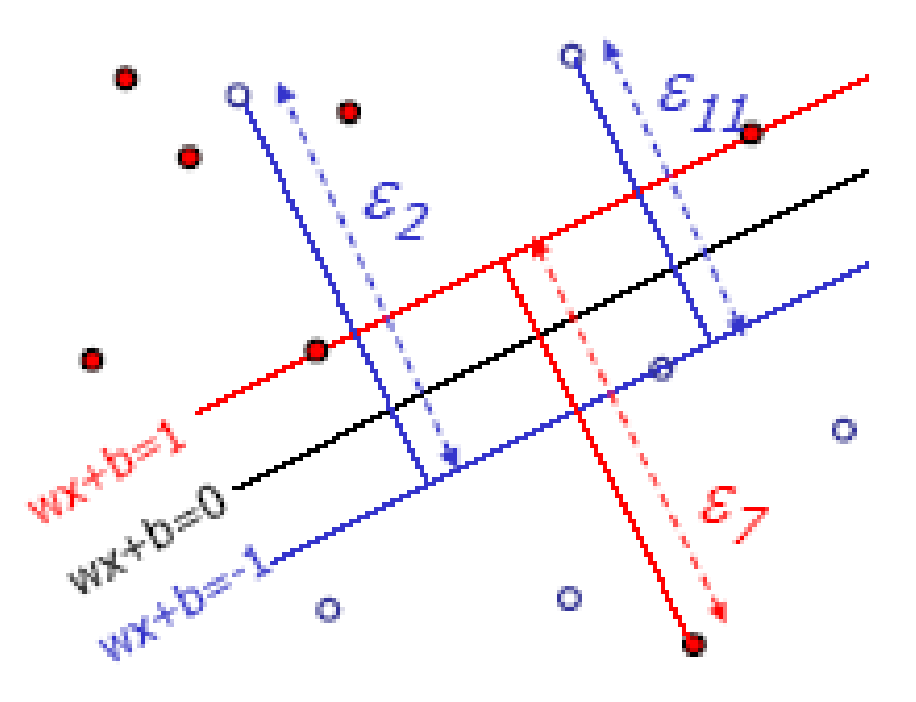

– Classification errors!

#### But this doesn't work in most situations...

• Still, how do I find a **Maximum-margin hyperplane** for some situations?

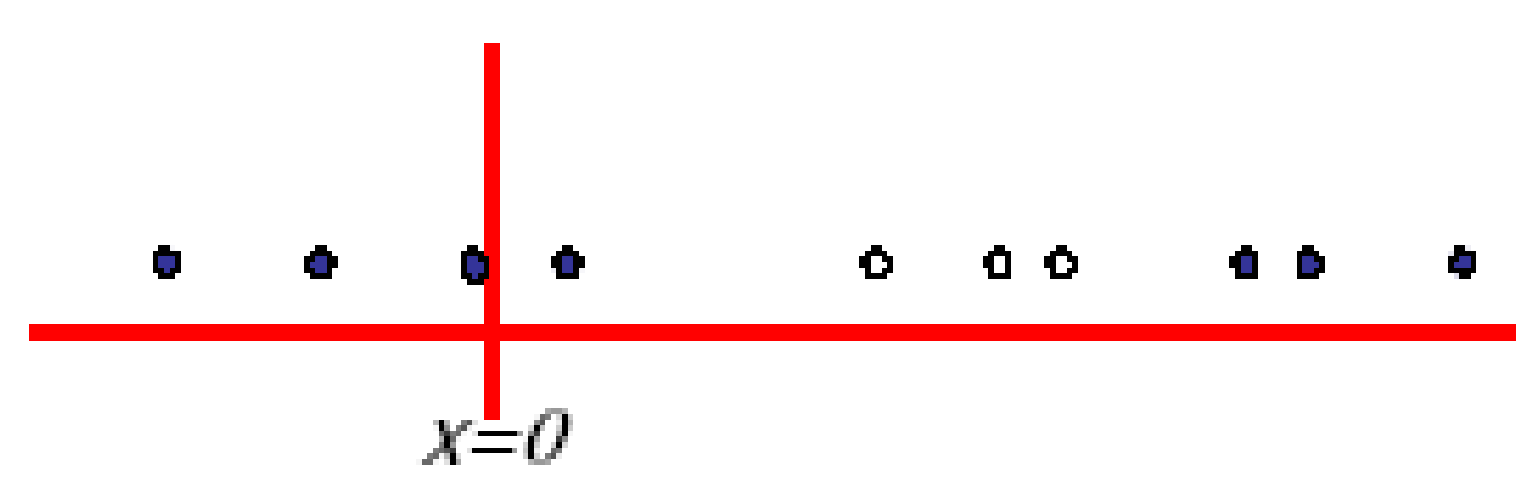

• Most real situations face this problem...

#### Solution: Send it to hyperspace!

- Take the previous case:  $f(x) = x$
- Create a new higherdimensional function:  $g(x^2) = (x, x^2)$
- A **kernel function** is responsible for this transformation.

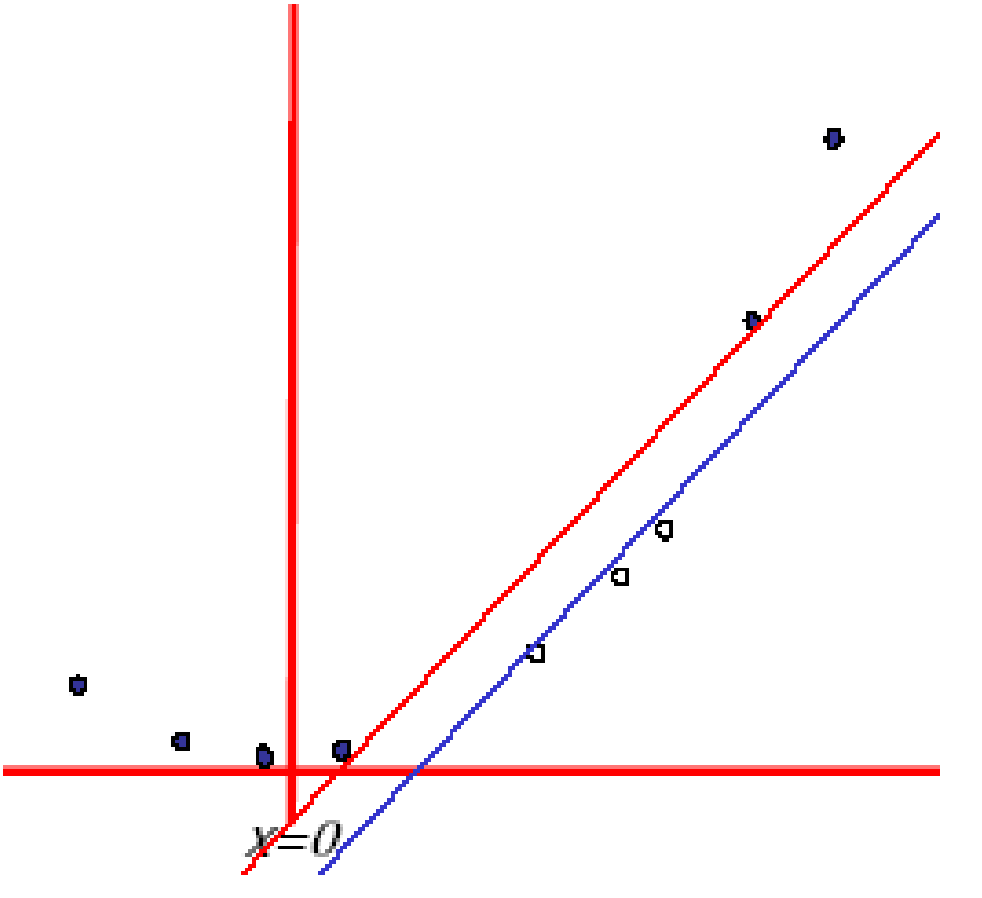

#### Typical kernel functions

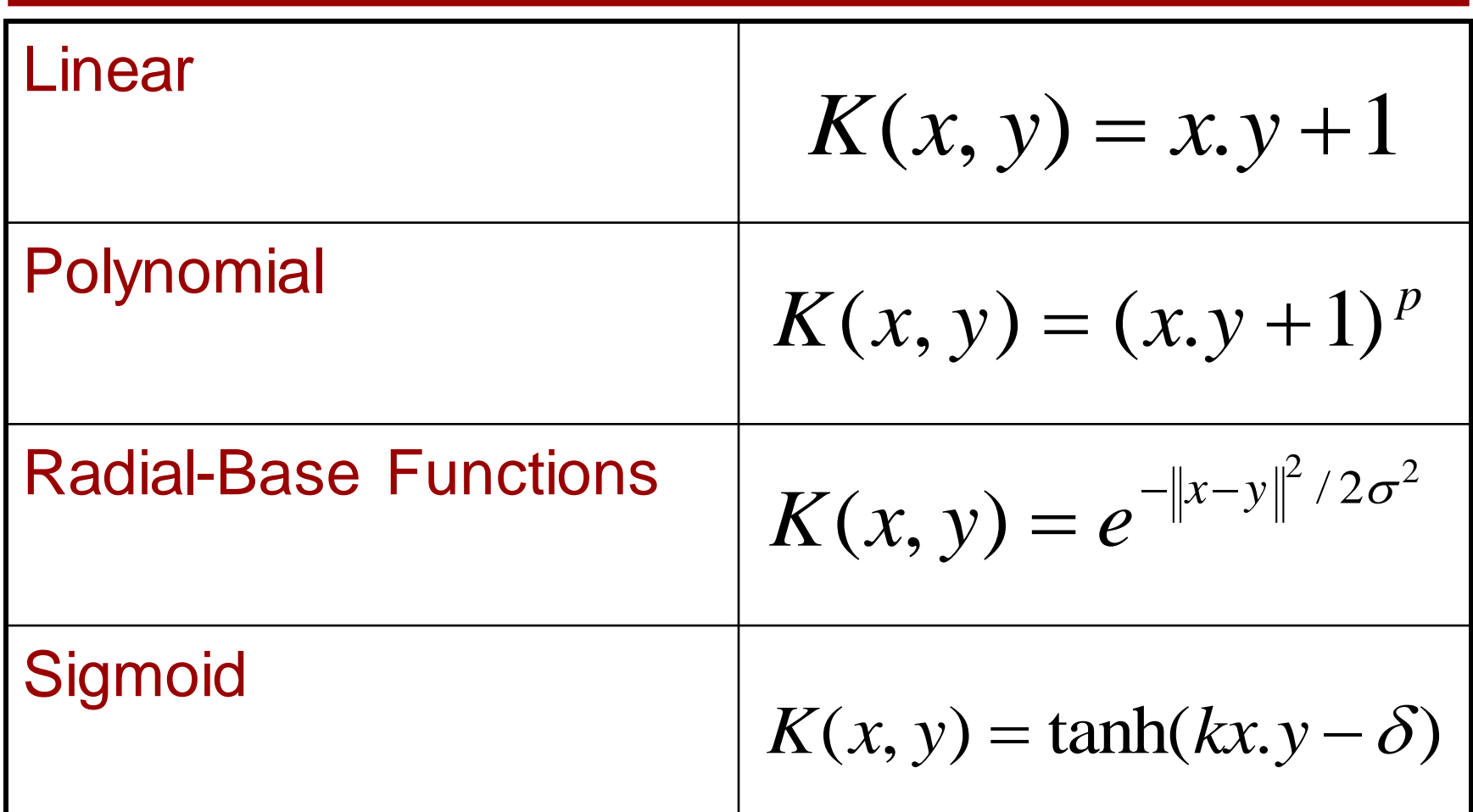

VC 12/13 - T19 - Neural Networks & SVMs

**PORTO** 

#### **Classification**

- Training stage:
	- Obtain kernel parameters.
	- Obtain maximum-margin hyperplane.
- Given a new **observation**:
	- Transform it using the kernel.
	- Compare it to the hyperspace.
- Works very well indeed. Typically outperforms all known classifiers.

#### Resources

- Andrew Moore, "Statistical Data Mining Tutorials", <http://www.autonlab.org/tutorials/>
- C.J. Burges, "A tutorial on support vector machines for pattern recognition", in Knowledge Discovery Data Mining, vol.2, no.2, 1998, pp.1-43.